Pc [Camera](http://documents.westpecos.com/to.php?q=Pc Camera Manual) Manual >[>>>CLICK](http://documents.westpecos.com/to.php?q=Pc Camera Manual) HERE<<<

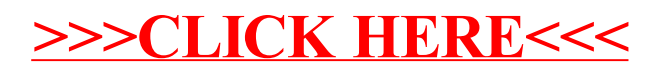